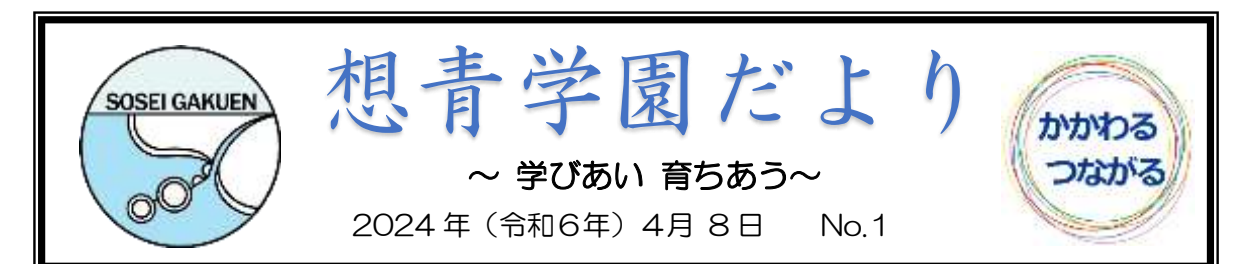

## 始まり

春の暖かな日差しに桜の花もほころび始め、新年度を迎えるみなさんの背中を温 かく見守ってくれていることと思います。いよいよ今日から2024年度の想青学 園の始まりです。

児童生徒のみなさんは、春休みをどのように過ごしたでしょうか。4月からのスタ ートに向けて、心も身体も準備万端で迎えられたでしょうか。

2024年度も、それぞれの学年がひとつ成長していけるように、たくさんのドキ ドキやワクワクを詰め込んだ一年間にしていきましょう。保護者の皆さん、今年度も どうぞよろしくお願いいたします。

さて、今年度の想青学園の教育目標は、昨年度に引き続き、

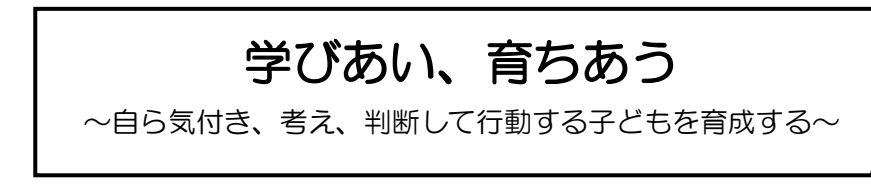

です。授業や行事、学校生活を通して互いの「良さ」や「ちがい」から学びあい、「確 かな学力」とともに、「表現力」「共感力」「チャレンジ精神」を育めるよう教育活動 を進めていきます。

また、「SOSEI 学」では、地域の良さや魅力を感じながら、子どもたちが自分たち で課題を見つけ、解決することを通して、地域への想いを深めるとともに、主体的に 協力し合い、ともに課題を解決していく力を育てていきたいと考えています。

地域、保護者のみなさんには、今年度も多くのご助力を賜ることがあると思います が、どうぞよろしくお願いいたします。私たち教職員も、子どもたちと地域とともに 学びあい、育ちあっていけるよう尽力します。想青学園に携わるみんなで、素敵な一 年にしていきましょう。

【始業式 校長あいさつより】

みなさん、おはようございます。

今日から新しい1年が始まります。今日はその新しい1年の最初の日です。1年生は2年 生に、2年生は3年生に…みなさん1年進級しました。今年度は、全校の人数は、明日入学し てくる1年生43人を入れて、561人、先生60人でスタートします。クラス替えもあり、新しい 教室になり、新しい気持ちで頑張ろうと思っていると思います。

そこで、1学期のスタートの今日、私からみなさんに今年1年頑張ってほしいことを話します。 まず、金子みすゞさんという人の「ふしぎ」という詩を紹介します。

わたしはふしぎでたまらない 黒い雲からふる雨が 銀に光っていることが わたしはふしぎでたまらない 青いくわの葉食べている かいこが白くなることが わたしはふしぎでたまらない だれもいじらぬ夕顔が ひとりでぱらりと開くのが わたしはふしぎでたまらない だれにきいてもわらってて あたりまえだということが

銀色に光っている雨やひとりでぱらりと開く夕顔を不思議でたまらなく思う金子みすゞさ んのような感性を大切にしてほしいと思います。「かいこが白いのは、当たり前だ」と言ってし まえば、そこで学びは止まってしまいます。「不思議だな」「なぜかな」という疑問を大切にし て学んでほしいと思います。

二つ目は「自分に向けられる(言われる)厳しい言葉を大切にする」ということです。「周 りの人から厳しいことを言われる。」あるいは「先生から注意をされる。」その時の気持ちは どうでしょうか。腹が立って、心の中は決して穏やかではありません。しかし、少し時間が経っ て、落ち着いたら、ちょっと考えてみてください。注意されたこと、厳しいことは「厳しいけど、当 たっていないかどうか。」

実は、言われたことの中に、自分を磨くためのヒントが隠されています。注意された、厳しく 言われた。だから、腹が立った。これで終わったら、人は変われないし、成長もできません。で も、言われた通りだな、その通りだな。と思い、次から自分がとる行動が変われば、人として 成長できます。「自分に向けられた言葉」を大切にしてほしいと思います。

今、外では桜の花がきれいに咲いています。桜はきれいな花を咲かせるために、7か月も の間厳しい冬の寒さにも負けず、風や雪にも耐え、一日一日少しずつ成長を続け、春を迎え、 きれいな花を咲かせます。一気に成長することはありません。毎日の積み重ねによって成長 することができるのです。みなさんも、一日一日を大切に積み重ねてほしいと思います。

## 欠席・遅刻・早退の連絡について

想青学園 欠席・遅刻・早退 連絡フォーム QR コードを読み取り入力してください

欠席・遅刻等の連絡を Google のフォームで連絡をお願いします。欠席等 の連絡をする場合は、8:15までに必要事項を記入し、お知らせください。 8:15以降は、学校へ電話で連絡をしてください。

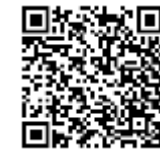